### **Способы адресации файлов**

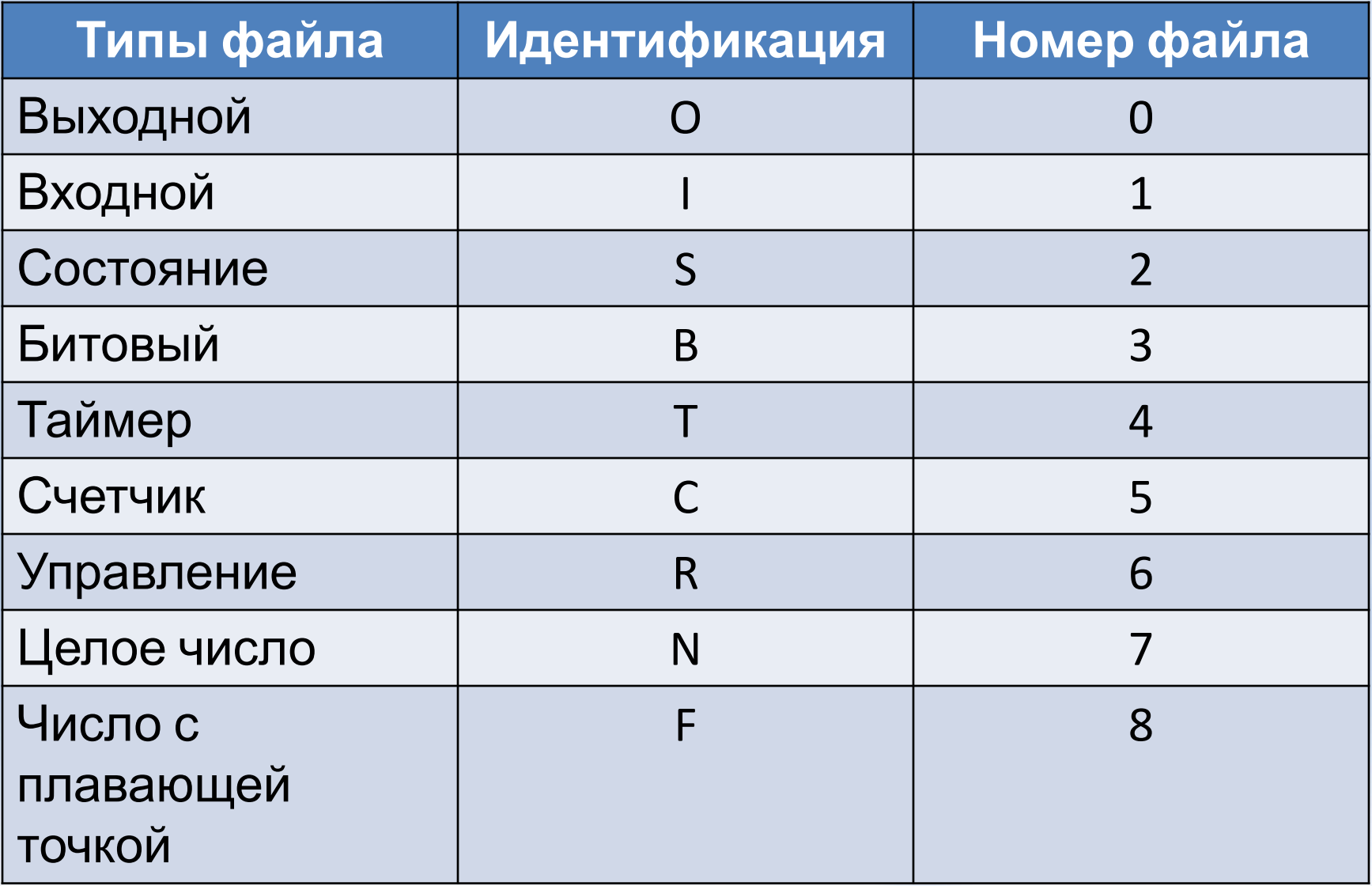

### **Способы адресации файлов**

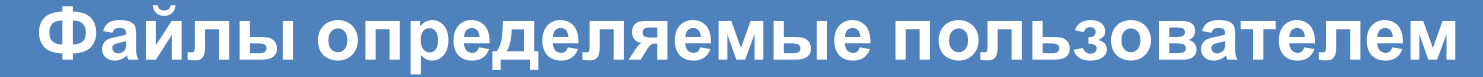

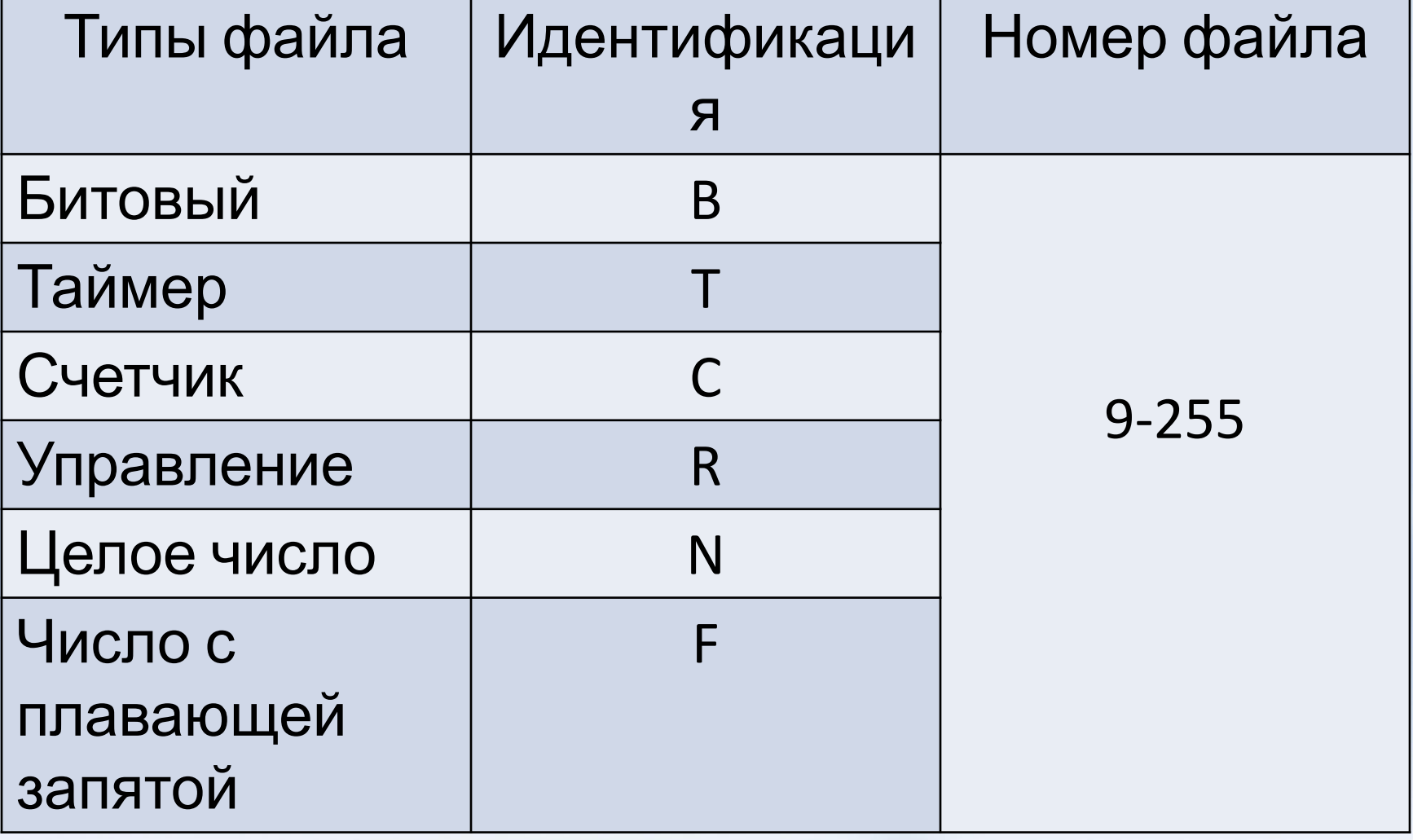

### **Адресация файлов данных**

• Выходные и входные файлы состоят из элементов длиной 1 слово, каждый элемент обозначается номером слота и слова.

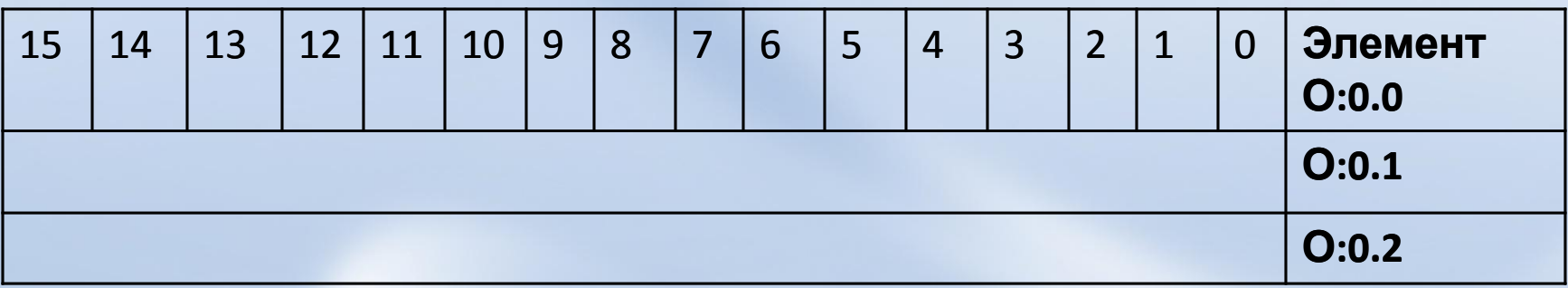

### **Адресация файлов данных**

• Элементы в таймерах, счетчиках и файлах управления содержат 3 слова:

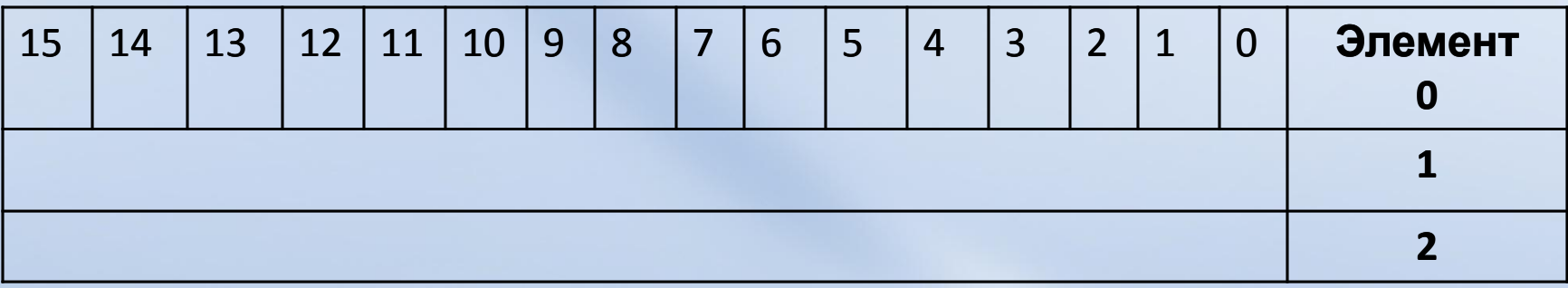

### **Типовая адресация элементов, слов и битов**

Адрес элемента

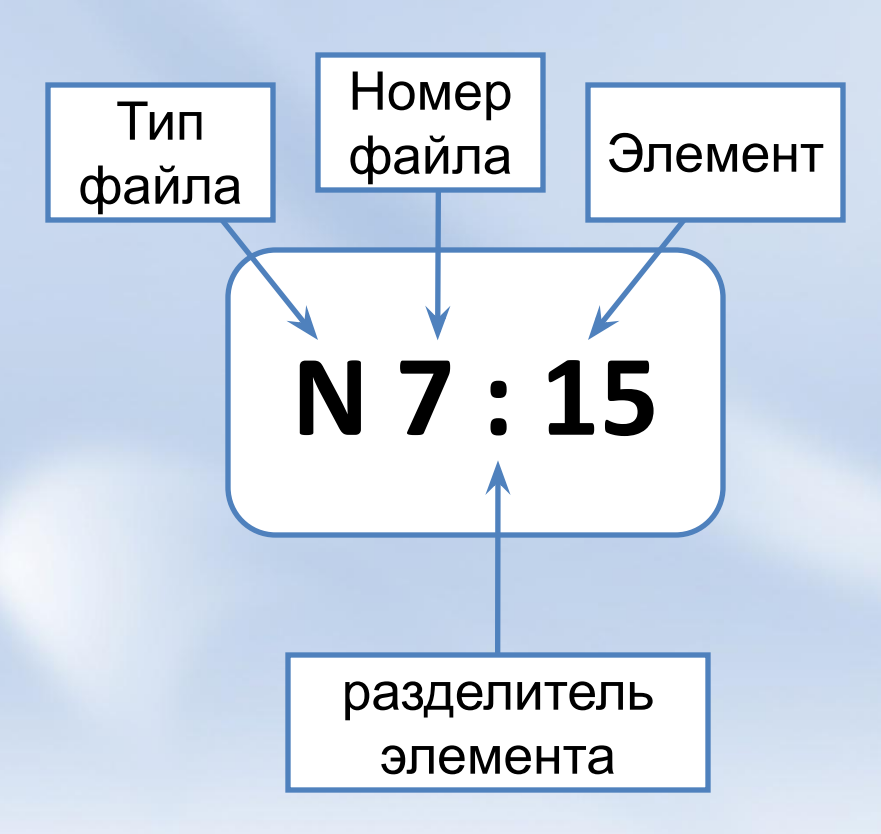

#### **Адрес слова**

#### - меняется в зависимости от типа

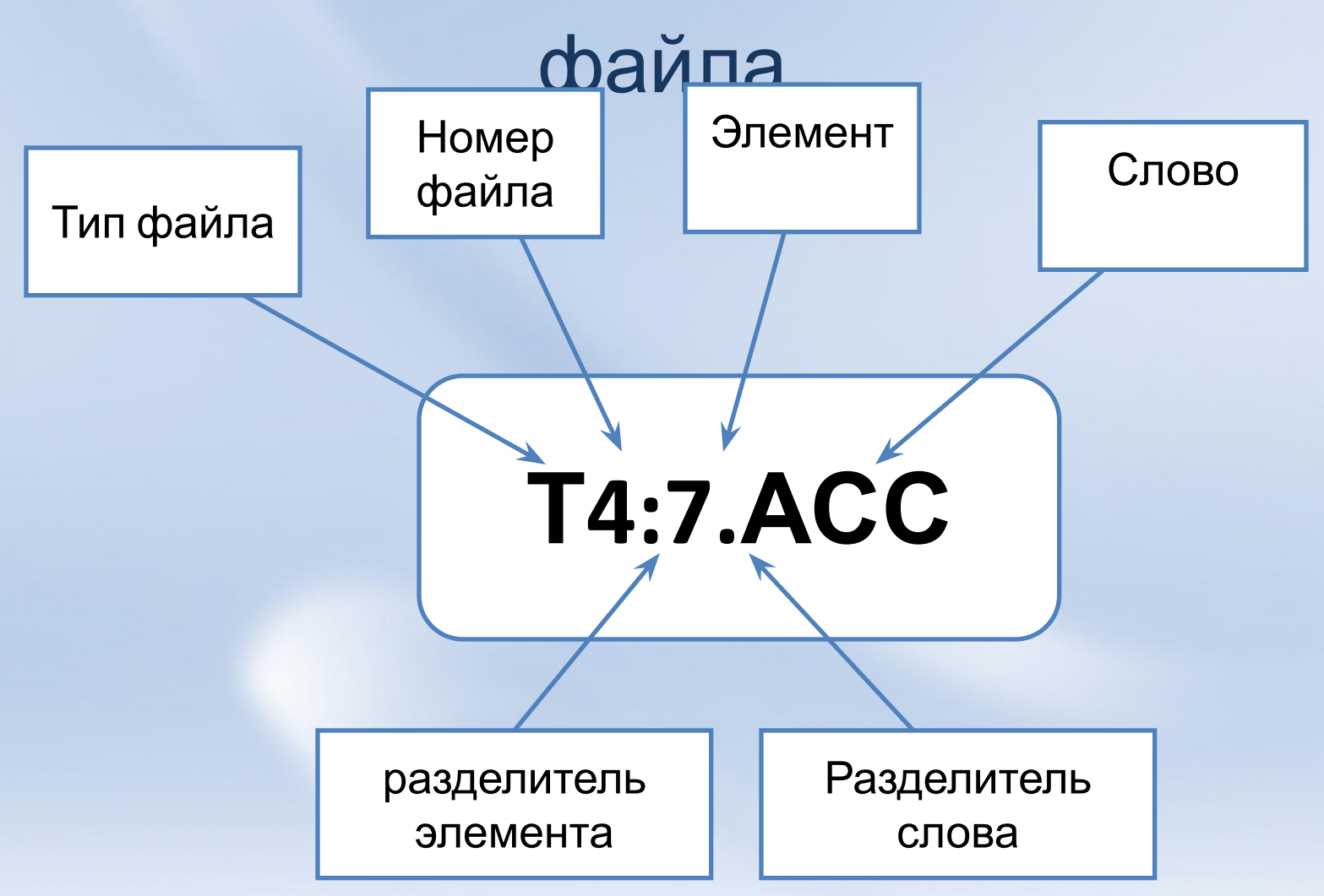

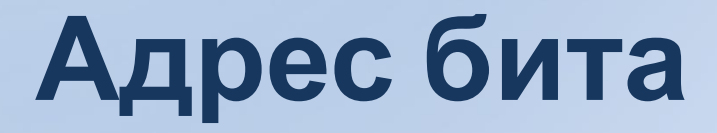

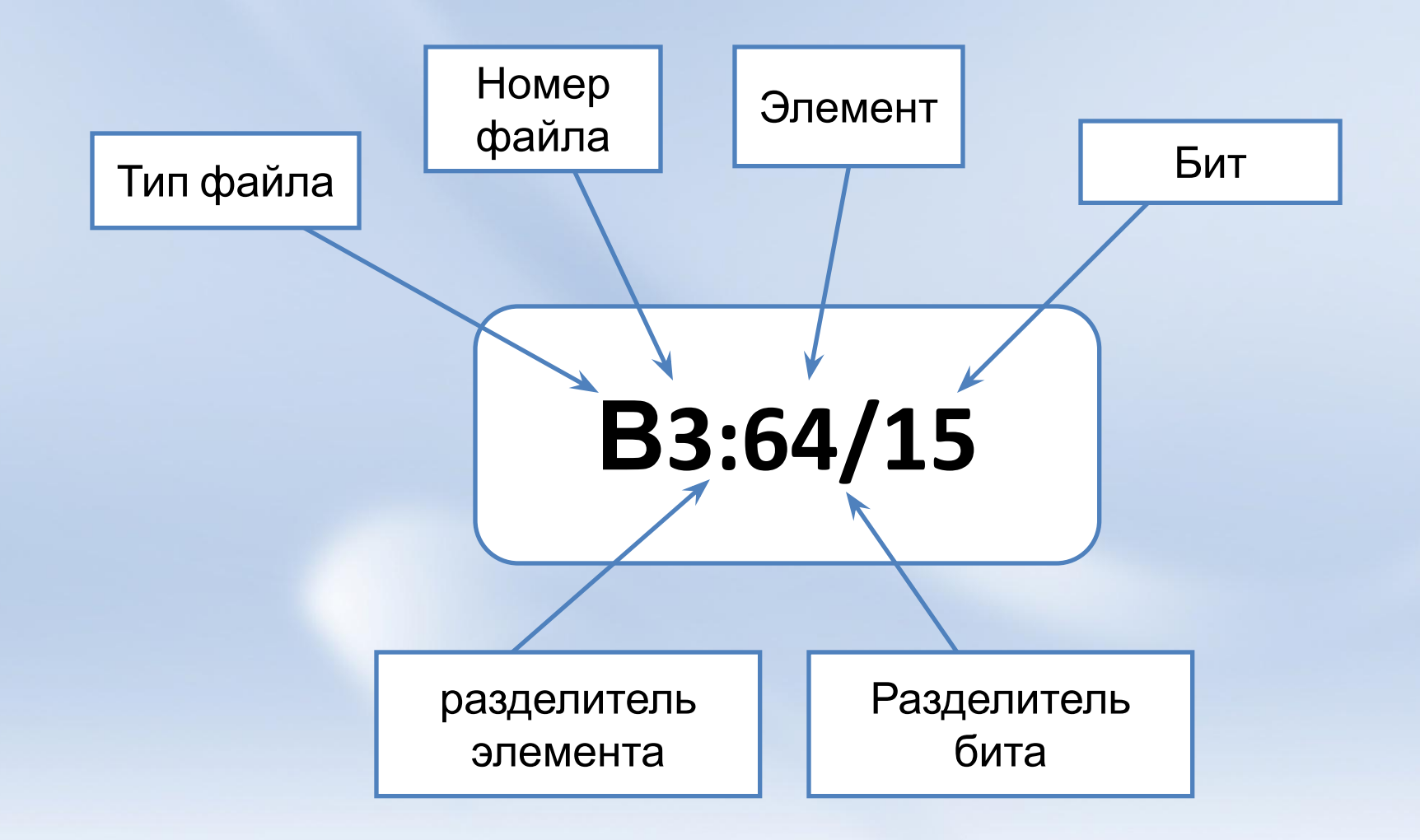

### **Адресация с фиксированными Вх/Вых**

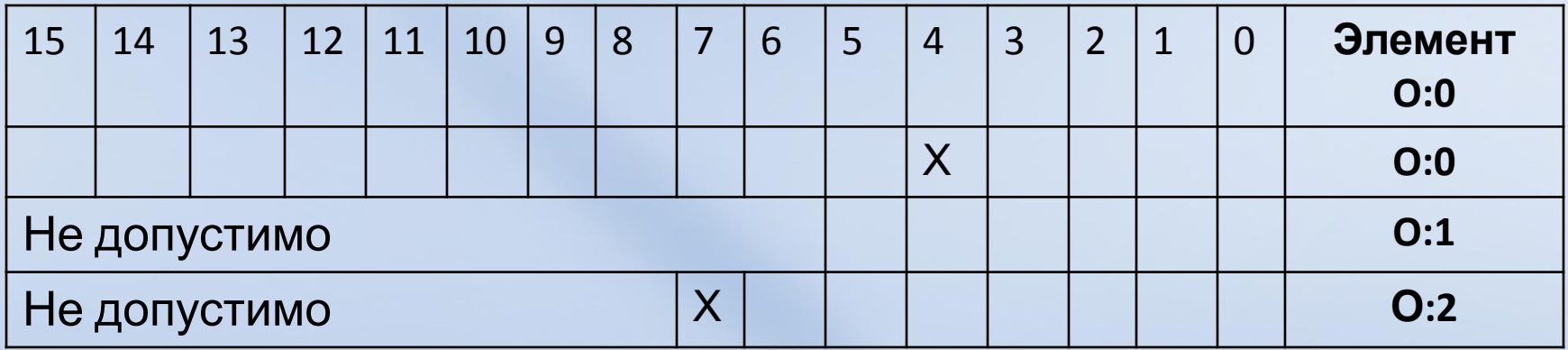

Слот 0 выходы (0-15) Слот 1 выходы (0-5) Слот 2 выходы (0-7)

#### **Назначение адресов фиксированного контроллера**

**Формат Вх/ВыхОбъяснение**

| Формат              | Объяснение  |                                                                    |                                                                                                    |
|---------------------|-------------|--------------------------------------------------------------------|----------------------------------------------------------------------------------------------------|
|                     | O           | Выход                                                              |                                                                                                    |
| 0:e.s/b<br>l:e. s/b |             | Вход                                                               |                                                                                                    |
|                     | E           | Ограничитель<br>элемента                                           | Фиксированный контроллер<br>ввода/вывода                                                                                    |
|                     |             | Разделитель слова. Требуется только, если<br>номер слова необходим |                                                                                                    |
|                     | S           | Номер слова                                                        | Требуется если число вх/вых<br>превышает 16 для слота.<br>Диапазон: 0-255 (диапазон<br>помещается в специальных<br>модулях) |
|                     |             | Разделитель битов                                                  |                                                                                                    |
|                     | $\mathbf b$ | Номер контакта                                                     | Входы: 0-15 (или от 0-23 для<br>слота 0) Выходы: 0-15                                                                       |

### **Пример**

- О:0/4 выход 4 контроллера (слот 0)
- О:2/7 выход 7, слот 2 из блока расширения
- **I: 1/4 вход 4, слот 1 из блока** расширения
- $\mid$ : 0/15 вход 15 контроллера (слот 0)
- 1: 0.1/7 вход 23 контроллера (бит 07, слово 1 из слота 0)

### **Нормально открытый контакт**

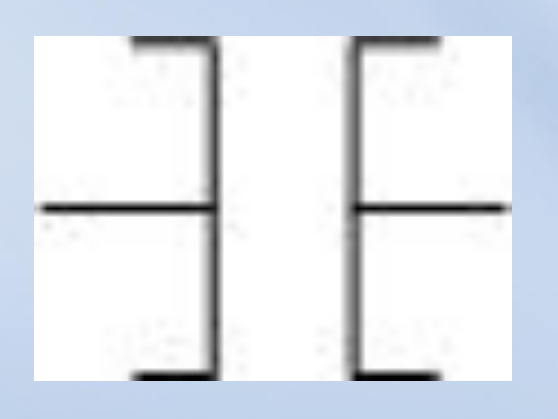

Входная инструкция

- Используйте XIC инструкцию, что бы определить находится ли бит в 1, если да то инструкция считается –ИСТИНА
- 0- то считается ЛОЖЬ

### **Проверка на Открыто**

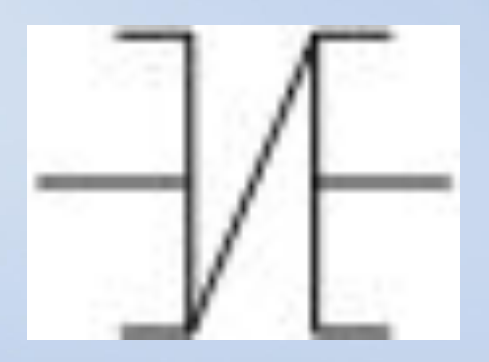

Входная инструкция

- Используйте инструкцию XIO чтобы определить находится ли бит в 0, если бит находится в 0, то инструкция считается – ИСТИНА.
- 1- то считается ЛОЖЬ

### **Включение бита**

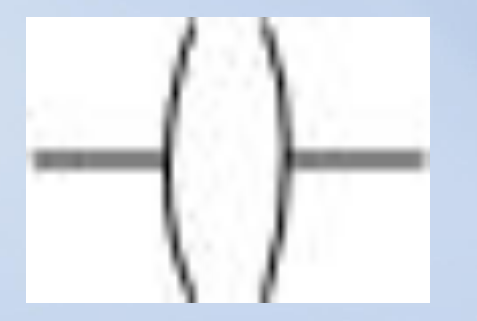

# инструкция

• Используйте инструкцию ОТЕ чтобы установить бит в 1, когда состояние ранга - Выходная ИСТИНА

- **• Логические (битовые) инструкции. Пример применения.**
- Эти инструкции работают с одним битом данных. Во время операции, процессор может устанавливать или сбрасывать бит, основываясь на логическом состоянии ранга лестничной логики

- XIC проверка на «закрыто» верна, если бит = 1;
- XIO проверка на «открыто» верна, если бит = 0;
- OSR одно срабатывание дает 1 на одно сканирование, если до этого произошел переход из 0 в 1;
- OTL фиксация выхода если предшествующие условия верны, то устанавливает 1 по адресу, пока не будет выполнена инструкция OTU с тем же адресом.
- OTE выход включить устанавливает 1 по адресу на время цикла процессора, если предшествующие условия верны;
- **Инструкции**

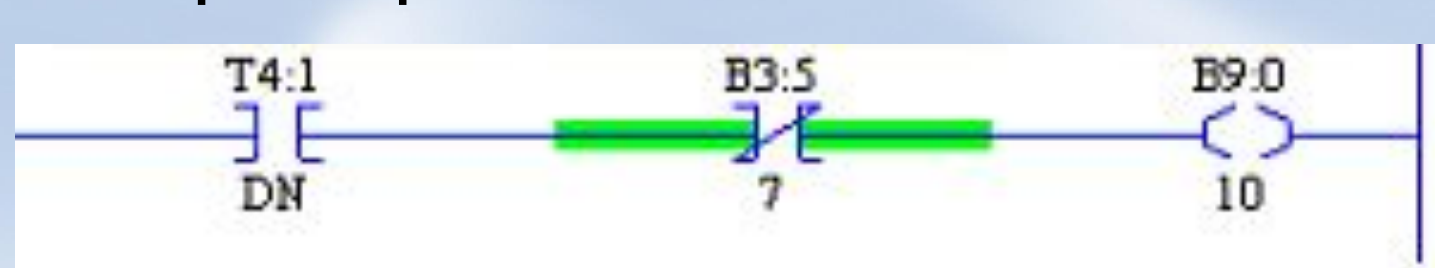

- Например:
- же адресом.
- OTU расфиксация выхода если предшествующие условия верны, то устанавливает 0 по адресу, пока не будет выполнена инструкция OTL с тем

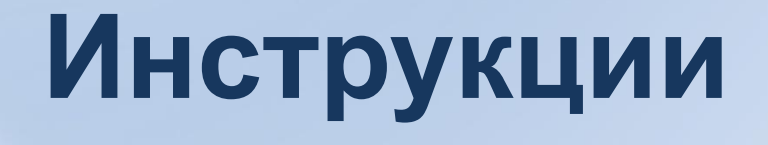

**• Виды инструкций**: логические (битовые); таймеров и счетчиков; связи; прерываний и вх/вых; сравнения; математические; перемещения; копирования и заполнения; сдвига битов; секвенсеров; управления; ПИДуправления; преобразования

- **• Логические (битовые) инструкции. Пример применения.**
- Эти инструкции работают с одним битом данных. Во время операции, процессор может устанавливать или сбрасывать бит, основываясь на логическом состоянии ранга лестничной логики

- XIC проверка на «закрыто» верна, если бит = 1;
- XIO проверка на «открыто» верна, если бит = 0;
- OSR одно срабатывание дает 1 на одно сканирование, если до этого произошел переход из 0 в 1;
- OTL фиксация выхода если предшествующие условия верны, то устанавливает 1 по адресу, пока не будет выполнена инструкция OTU с тем же адресом.
- OTE выход включить устанавливает 1 по адресу на время цикла процессора, если предшествующие условия верны;
- **Инструкции**

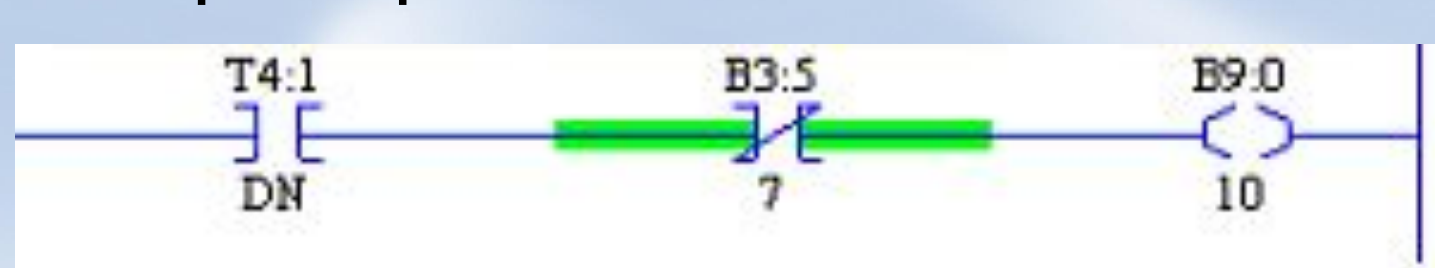

- Например:
- же адресом.
- OTU расфиксация выхода если предшествующие условия верны, то устанавливает 0 по адресу, пока не будет выполнена инструкция OTL с тем

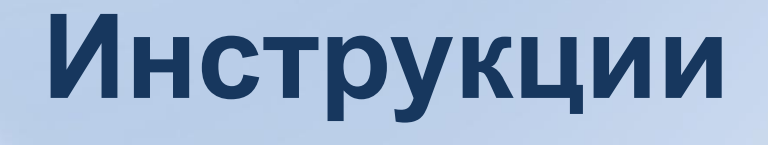

## **Инструкции, реализующие операции сравнения**

- Инструкции сравнения используются, чтобы проверить пары значений и создать условия для логического продолжения ранга
- EQU равно верна, если значение источника А равно значению источника В
- NEQ не равно верна, если значение  $A$ не равно значению В

### **Инструкции, реализующие операции сравнения**

- LES меньше чем верна, если значение А меньше значения В
- LEQ меньше чем или равно верна, если значение А меньше или равно значению В
- GRT больше чем верна, если значение А больше значения В
- GEQ больше чем или равно верна, если значение А больше или равно значению В

– если значение источника попадает в указанные пределы, то инструкция верна (в случае когда нижний предел меньше верхнего). Когда же нижний предел больше верхнего, то инструкция будет верна при выходе значения источника за заданные пределы.

## **Инструкции, реализующие операции сравнения**

• LIM – сравнение с заданными пределами

## **Инструкции, реализующие операции сравнения**

• MEQ – маскированное сравнение на равно – сравнивает 16 бит данных по адресу источника, пропущенных через маску, с 16 битами данных по адресу эталона. Если значения совпадают, то

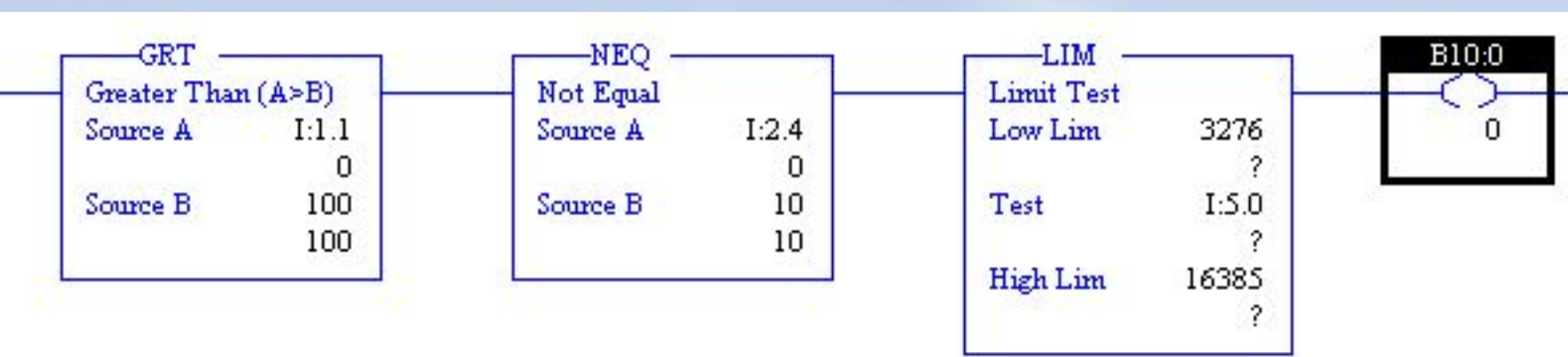

- Тип файла адресата определяет количество слов, которые инструкция передает.
- *• Использование COP*
- Эта инструкция копирует блоки данных из одного расположения в другое. Она не использует никакие биты состояния.

- Параметры ввода: Источник (Source) адрес файла для копирования.
- Адресат (Destination) начальный адрес, где инструкция сохраняет копию строковые значения .
- Длина (Length) количество *элементов* в файле, который Вы хотите копировать.

- *• Использование FLL*
- Эта инструкция загружает элементы файла или константой программы, или значением из адреса элемента.
- Инструкция заполняет слова файла значением источника. Она не использует никакие биты состояния.

- Параметры ввода: Источник (Source) константа программы или адрес элемента.
- Адресат (Destination) начальный адрес файла, который Вы хотите заполнять.
- Длина (Length) количество *элементов* в файле, который Вы хотите заполнить.

- Все элементы копируются из исходного файла в файл адресата каждый раз, когда инструкция выполняется.
- Элементы копируются в порядке возрастания.COP.

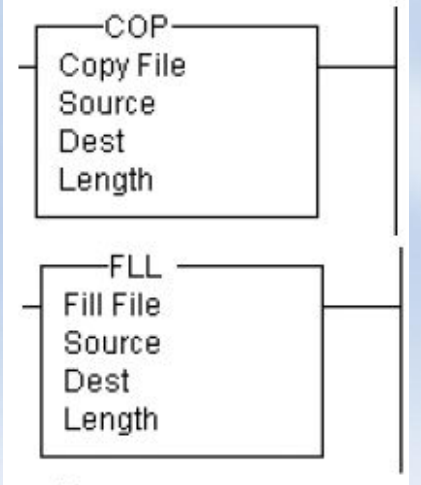

Выходные инструкции

### **Таймер с задержкой включения (TON)(Timer On-Delay)** • Используйте

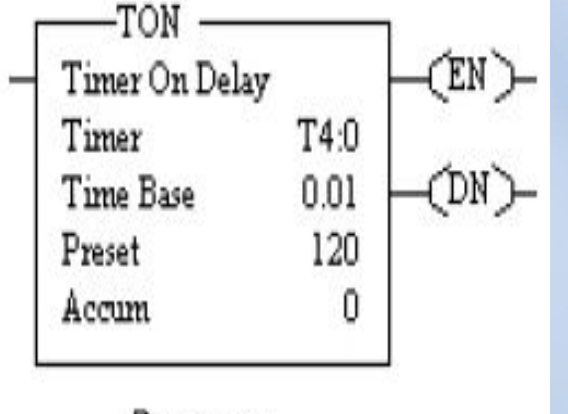

Выходная инструкция инструкцию TON, чтобы переключить вывод на On или Off после того, как таймер достиг предварительно установленного интервала времени.

### **Таймер с задержкой включения**

- Инструкция TON начинает считать интервалы базового времени, когда состояние ранга станет истина.
- Пока состояние ранга остается истина, таймер увеличивает накопленное значение (ACC) при каждом сканировании, пока он не достигнет предварительно установленного значения (Preset).

### **Таймер с задержкой включения**

• Накопленное значение сбросится, когда состояние ранга станет ложь, независимо от того будет ли достигнуто установленное время.

### **Использование битов**

#### **состояния**

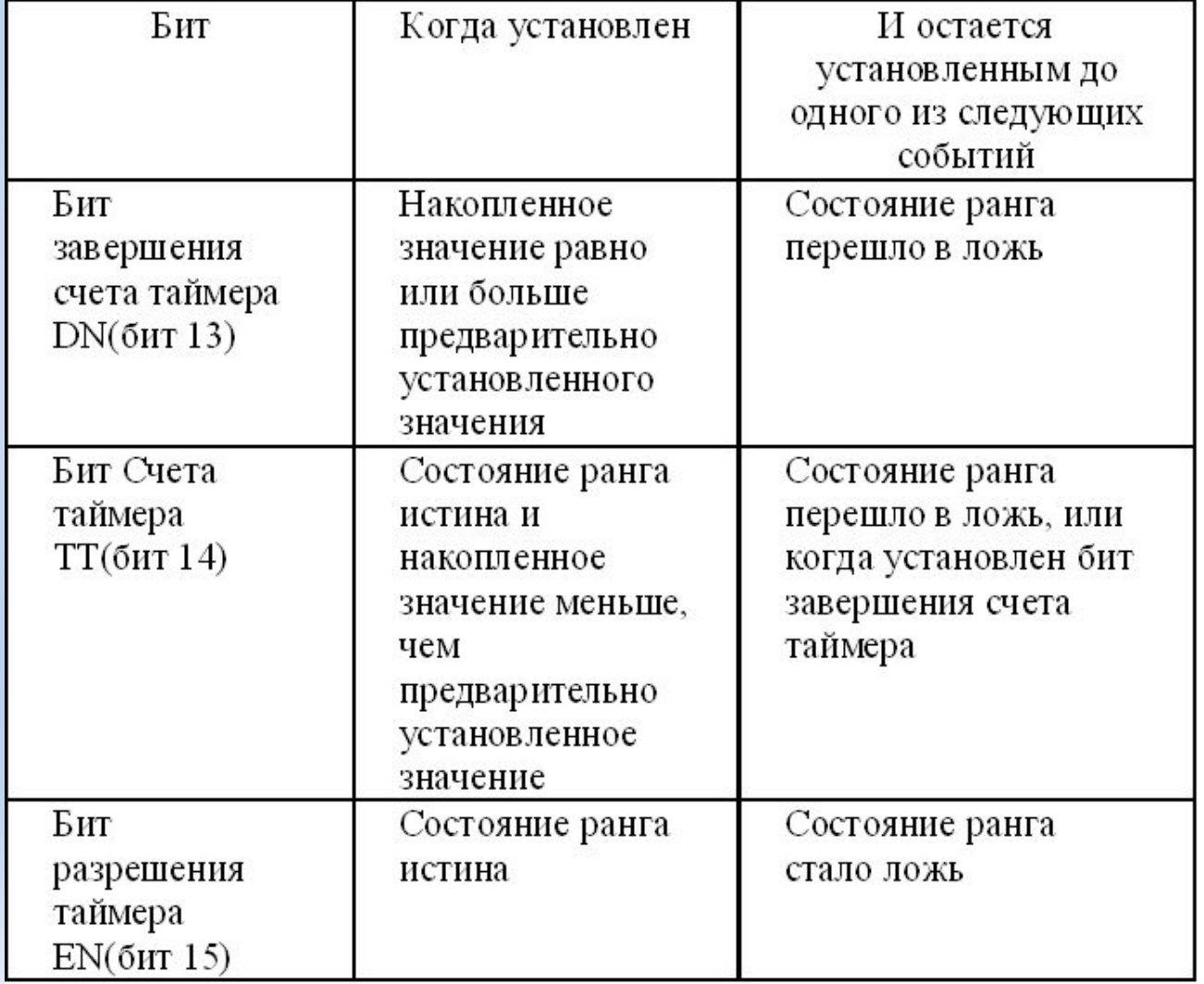

### **Таймер с задержкой включения**

- Когда процессор перешел из режима REM Run или REM Test в режим Rem Program или пропало питание, когда инструкция находится в счете , но не достигла установленного значения, произойдет следующее:
- бит Таймер Разрешен (EN) остается установленным.

### **Таймер с задержкой включения**

- бит Счета Таймера (TT) остается установленным.
- накопленное значение (ACC) остается тем же самым.

### **При возврате в режим REM Run или REM Test**

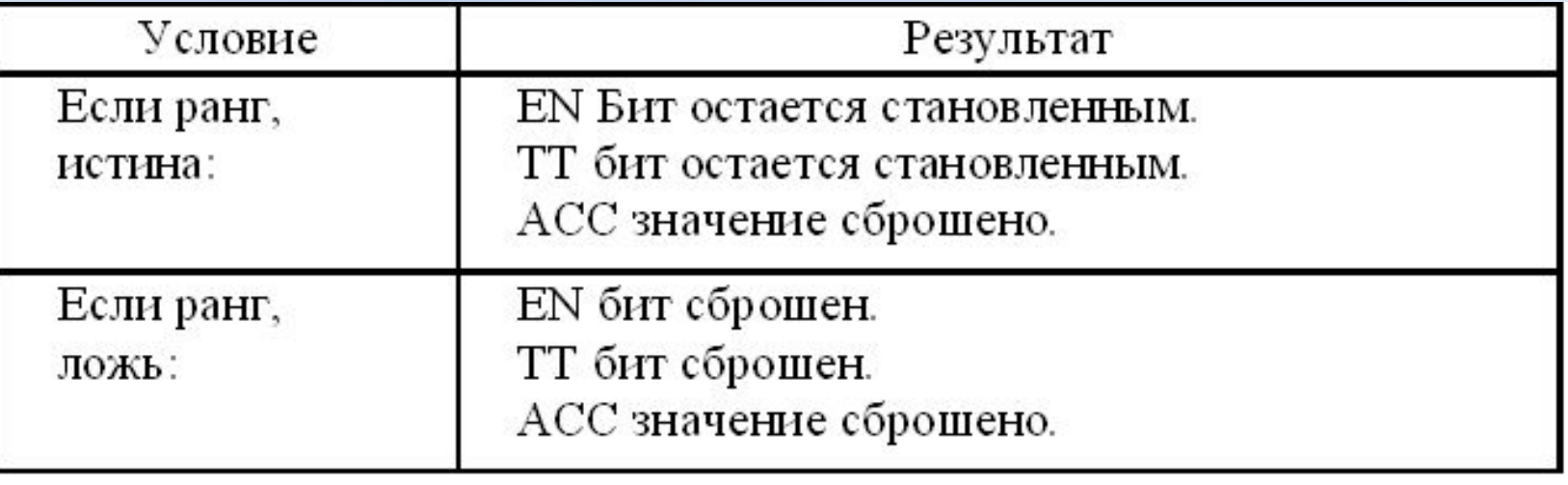

#### **Таймер с задержкой выключения (TOF)(Timer Off-Delay)**  • Используйте TOF

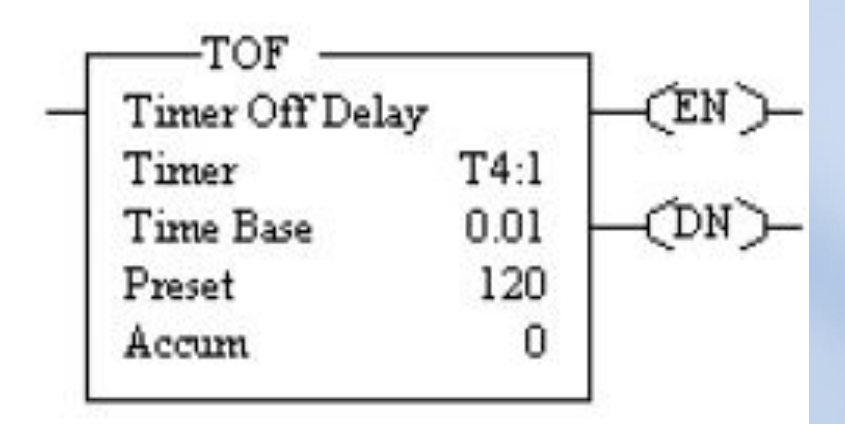

Выходная инструкция

инструкцию, чтобы переключить вывод в On или Off после того, как ранг достиг предварительно установленного интервала времени.

### **Таймер с задержкой выключения**

- TOF инструкция начинает считать базовые интервалы времени, когда ранг сделает переход истина-ложь.
- Пока состояние ранга ложь таймер увеличивает накопленное значение (ACC) каждое сканирование, пока оно не достигнет предварительно установленного значения (PRE).

## **Таймер с задержкой выключения**

- Накопленное значение сбрасывается, когда состояние ранга станет истина, независимо от того завершится ли установленное время.
- Когда процессор перешел из режима REM Run или REM Test в режим Rem Program или пропало питание пока инструкция считает , но не достигла установленного значения, произойдет следующее:

### **Использование битов состояния**

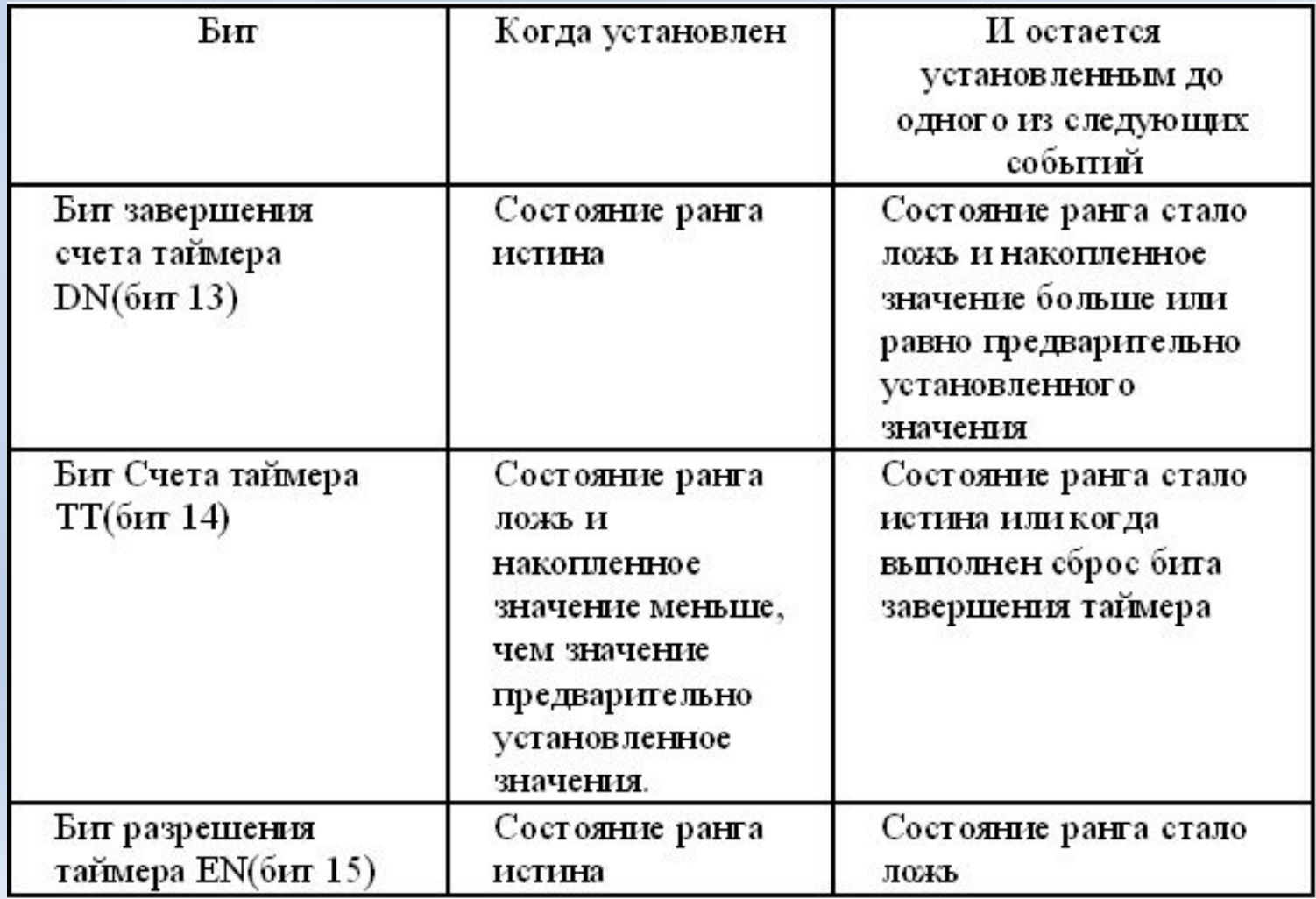

### **Таймер с задержкой выключения**

- бит Таймер Разрешен (EN) остается установленным.
- бит Счет Таймера (TT) остается установленным.
- накопленное значение (ACC) остается тем же самым.
- бит завершения Счета таймера (DN) остается установленным

#### При возврате в режим REM Run или REM Test может случиться следующее:

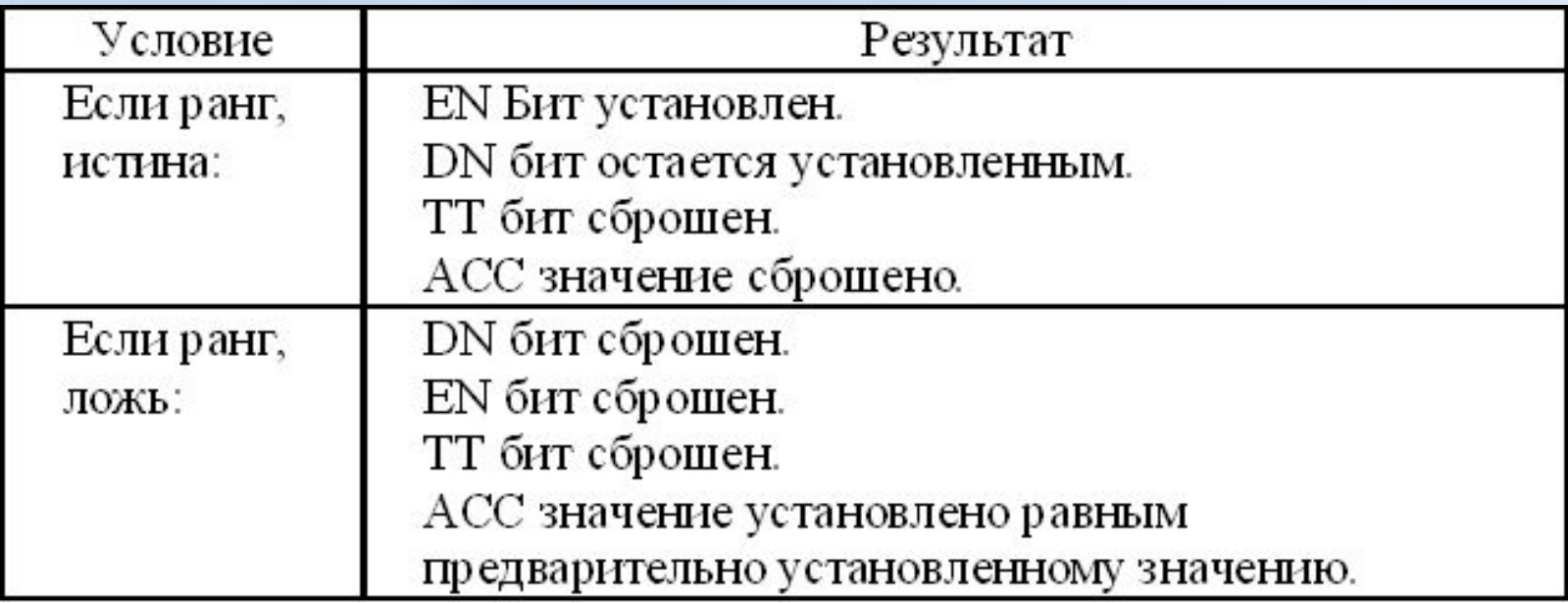

### **Таймер с задержкой выключения**

• Инструкция Сброс (RES) не может использоваться с инструкцией TOF, потому что RES всегда очищает биты состояния также как накопленное значение.

-SCP Scale w/Parameters Input Input Min. Input Max. Scaled Min. Scaled Max. Output Выходная инструкция • Используйте SCP инструкцию, чтобы произвести масштабируемый вывод значения, которое имеет линейную связь между входными и масштабируемыми значениями.

- Эта инструкция поддерживает целые числа и числа с плавающей запятой.
- Используйте следующую формулу, чтобы преобразовывать аналоговые входные данные со следующими инженерными единицами:

 $y = mx + b$ 

- y = масштабированная выходная величина
- m = наклон (масштаб максимальный масштаб минимальный) / (вход максимальный - вход минимальный)
- x =входное значение
- b = смещение = масштаб минимальный -(вход минимальный X наклон)

- Входные параметры
- Вводите следующие параметры, когда программируется эта инструкция: входное значение (Input Value) может быть адрес слова или адрес элементов данных с плавающей запятой.

- вход минимальный (Input Minimum) и вход максимальный (Input Maximum) определяют диапазон данных, которые появляются в параметре входное значение.
- Значение может быть адрес слова, целочисленная константа, элемент данных с плавающей запятой или константа с плавающей запятой.

- Масштаб минимальный (Scaled Minimum) и масштаб максимальный (Scaled Maximum) определяют диапазон данных, который появляется в параметре масштабируемый выход.
- Значение масштабируемого выхода (Scaled Output) может быть адрес слова или адрес элементов данных с плавающей запятой.

### **Пример операции масштабирование**

• Преобразователь давления связан с нулевым входом, и мы хотим прочитать значение в инженерных единицах. Преобразователь давления измеряет давления от 0-1000 Паскаль и обеспечивает сигнал 0-10 Вольт

### **Пример операции масштабирование**

• Для 0-10 Вольт в аналоговом модуле обеспечивается диапазон между 0 - 32,767. Следующий ранг программы помещает число от 0 до 1000 в N7:20 в зависимости от входного сигнала, приходящего от преобразователя давления в аналоговый модуль.

### **Пример операции масштабирование**

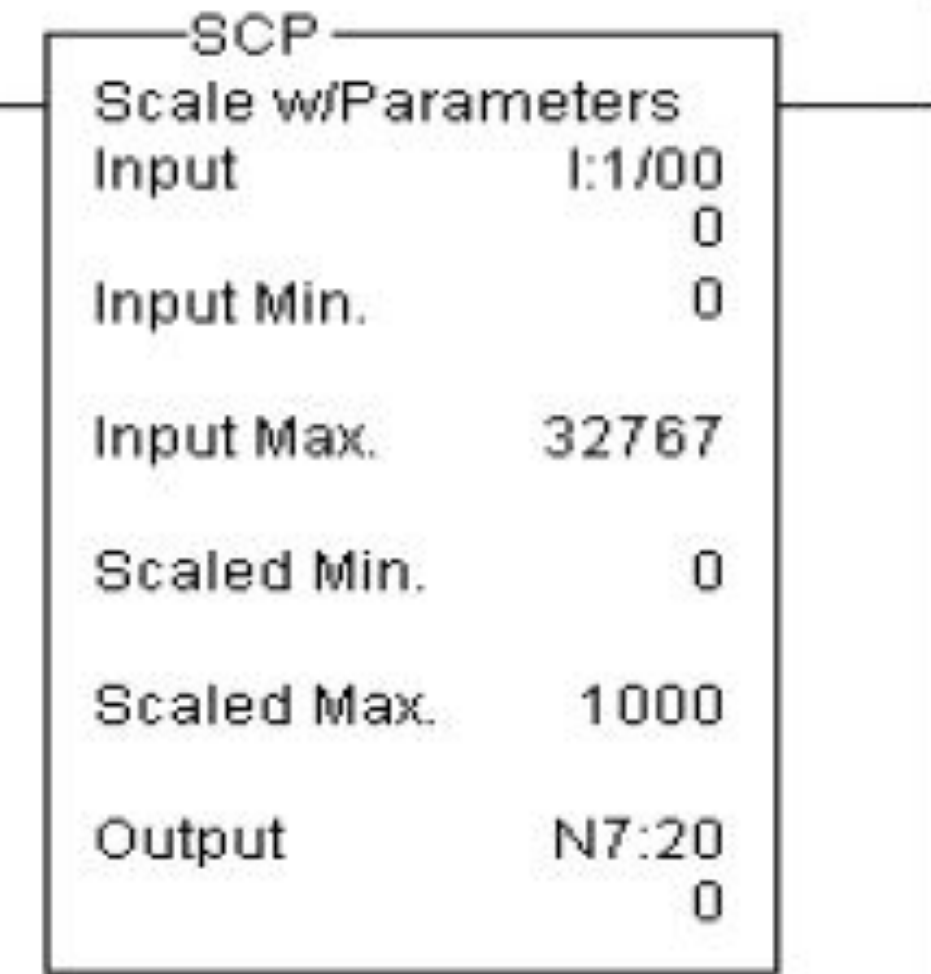

#### **Масштабирование данных (SCL) (Scale Data)** • Когда эта инструкция ·SCL изменяется в истину, Scale Source значение в исходном Rate [/10000] адресе умножается на Offset значение Dest коэффициента. Округленный результат Выходная инструкция добавляется к значению смещения и

помещается в адресат.

### **Масштабирование данных (SCL) (Scale Data)** • Источник (Source) - адрес слова.

- Коэффициент или наклон (Rate or Slope) положительное или отрицательное значение, которое Вы вводите, разделённое на 10,000. Это может быть константа программы или адрес слова.
- Смещение (Offset) может быть константа программы или адрес слова.

#### **Масштабирование данных (SCL) (Scale Data)** • Источник 100 Пример умножается на 25000 , -SCL делится на 10000 и Scale Source  $N7:0$ прибавляется к 127. 100 Rate [/10000] 25000 Результат 377 127 Offset помещается в

Dest

 $N7:1$ 

377

адресат.

#### Блок управления ПИД-инструкции занимает 23 слова и имеет следующую

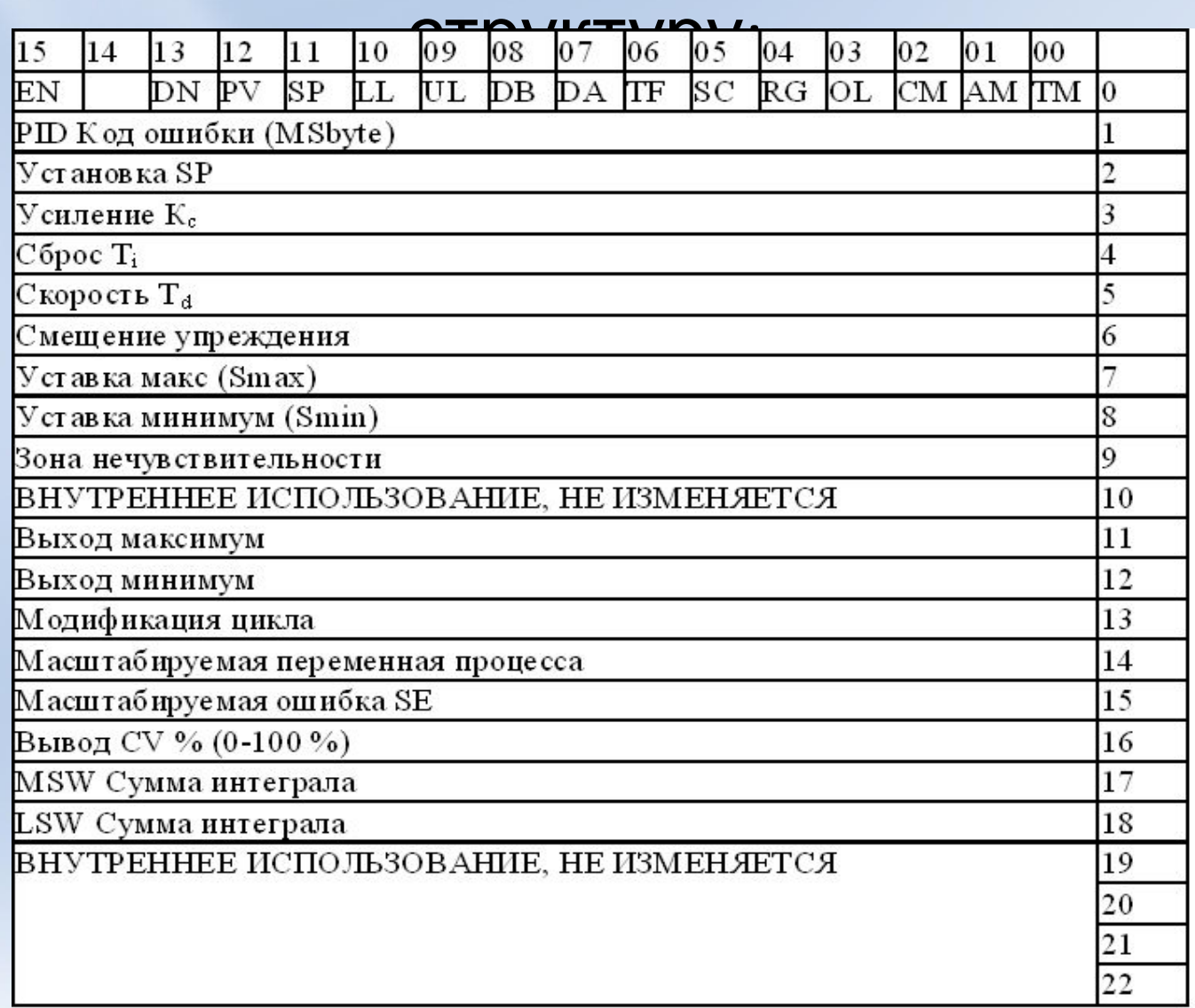

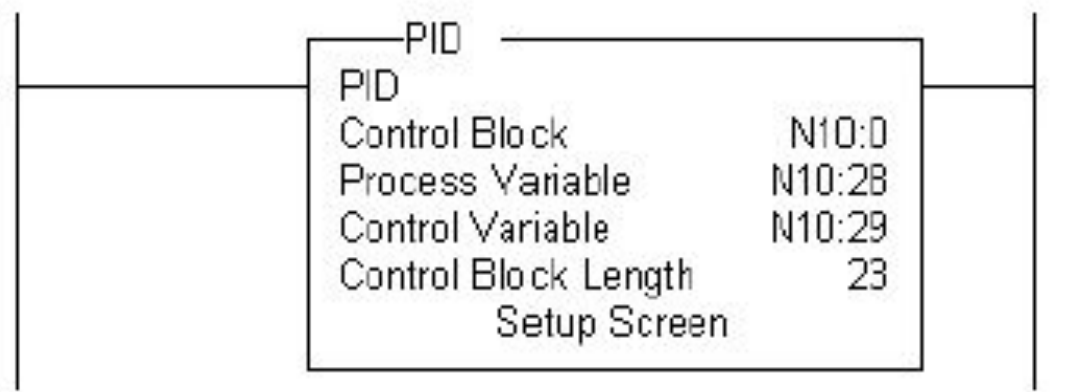

**• Control Block (Блок управления)** – файл, который сохраняет данные, требуемые для работы инструкции. Указывается адрес первого слова блока управления. Длина файла 23 слова. Если мы указываем N10:0, то файл будет располагаться с N10:0 по N10:22.

### **Пример использования ПИД– регулирования**

- **• Process Variable PV(Переменная процесса)** – адрес элемента, который сохраняет входное значение переменной процесса.
- Этот адрес может указывать на слово аналогового входа, где хранится значение входа A/D.

### **Пример использования ПИД– регулирования**

- **• Control Variable CV (Управляющая переменная)** – адрес элемента, который хранит выход PID-инструкции.
- Значение выхода располагается от 0 до 16383, причем 16383 является 100 % «максимальным» значением.

#### **ПИД – инструкции управляемого дискретными**

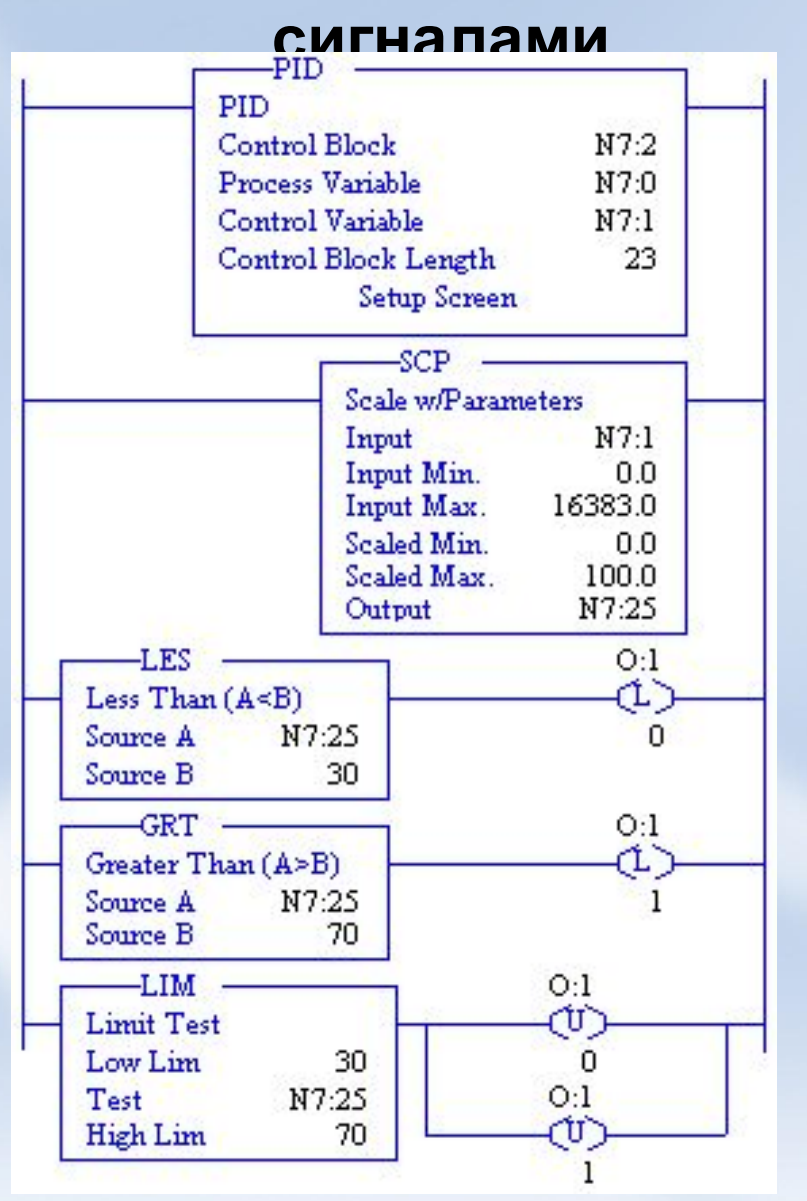

#### ПИД – инструкции управляемого аналоговым сигналом

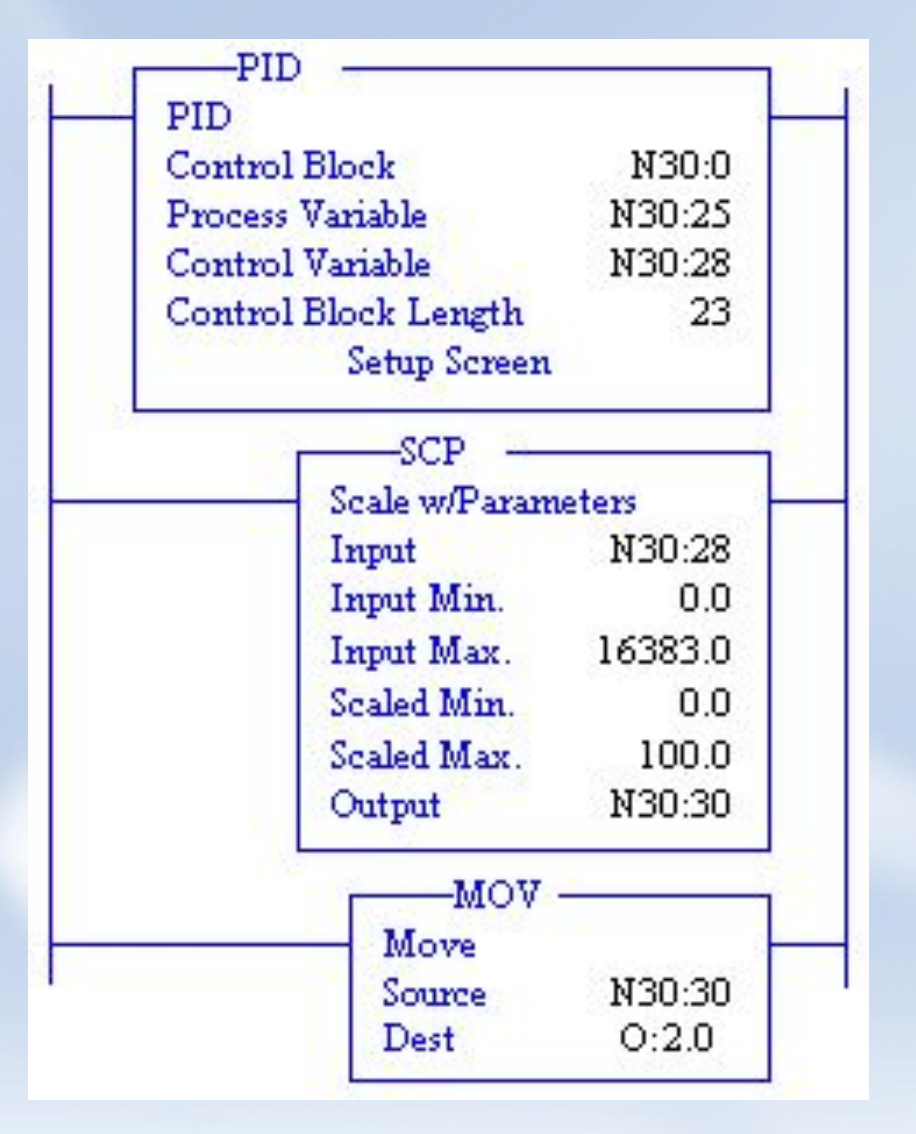